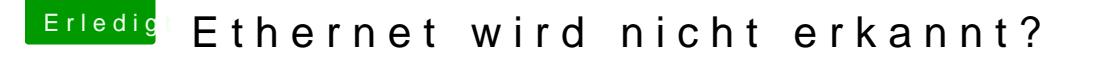

Beitrag von umax1980 vom 28. April 2018, 09:13

Herzlich willkommen bei uns.

Da brauchst du einen Kext der zu der verwendeten Netzwerk-Schnittstelle pa

Im Kext-Ordner ist kein Kext für Netzwerk enthalten. Also den passend Download-Sektion runterladen und in den Ordner packen.

In Ordner 10.11 sind auch kexte Fasse die mal zusammen im Ordner Other und lösche die restlichen Ordner